## **GRA705-4KS22-0**

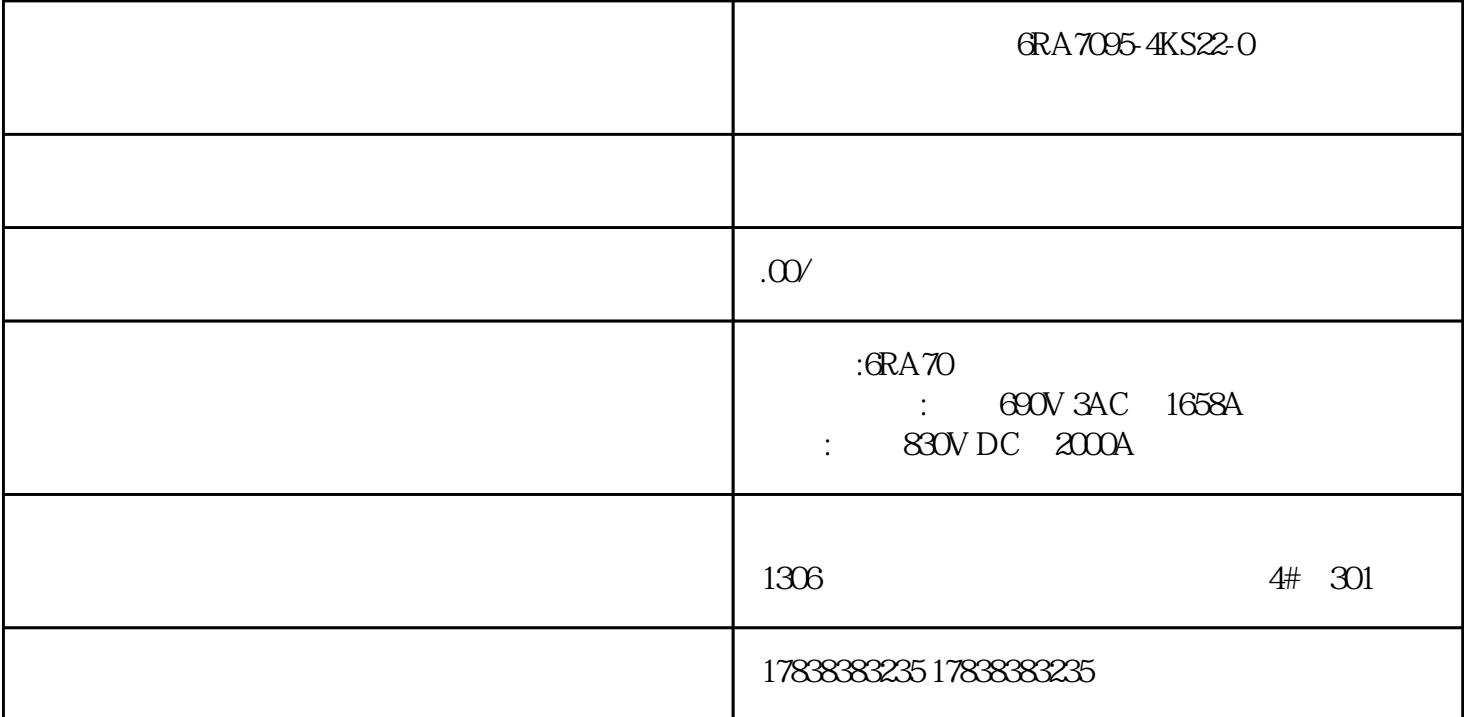

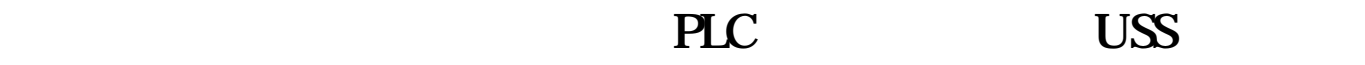

S7-200PLC 6RA70

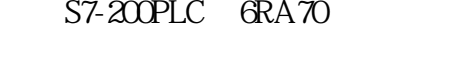

1.系统要求

MicroWin software V3.2 USS V2.0

PC/PPI S7-200 CPU 226XM

6RA70 PC

2. MicroWin software  $\qquad \qquad \text{USS protocol}$ 

 $3 \sim$ 

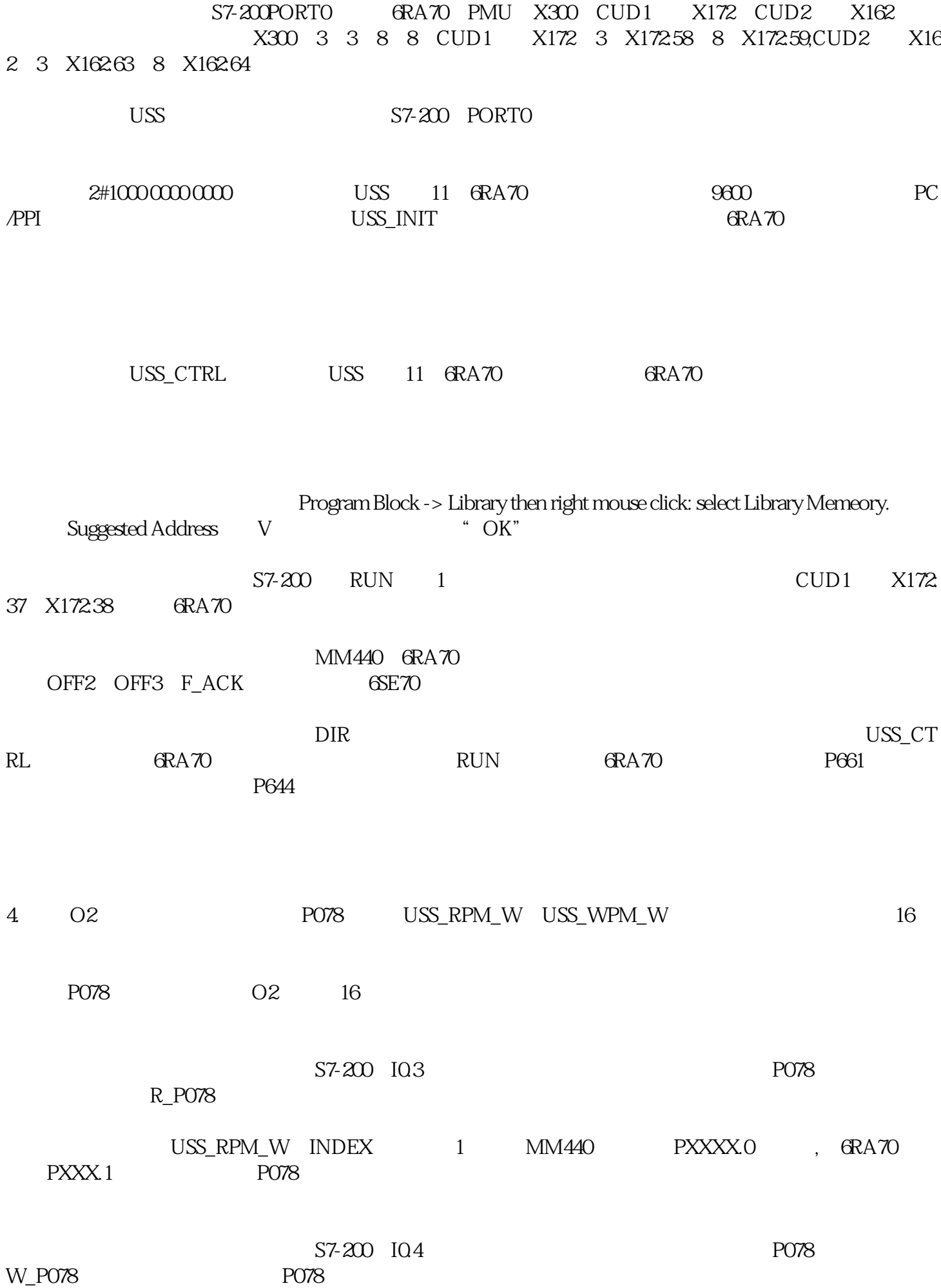

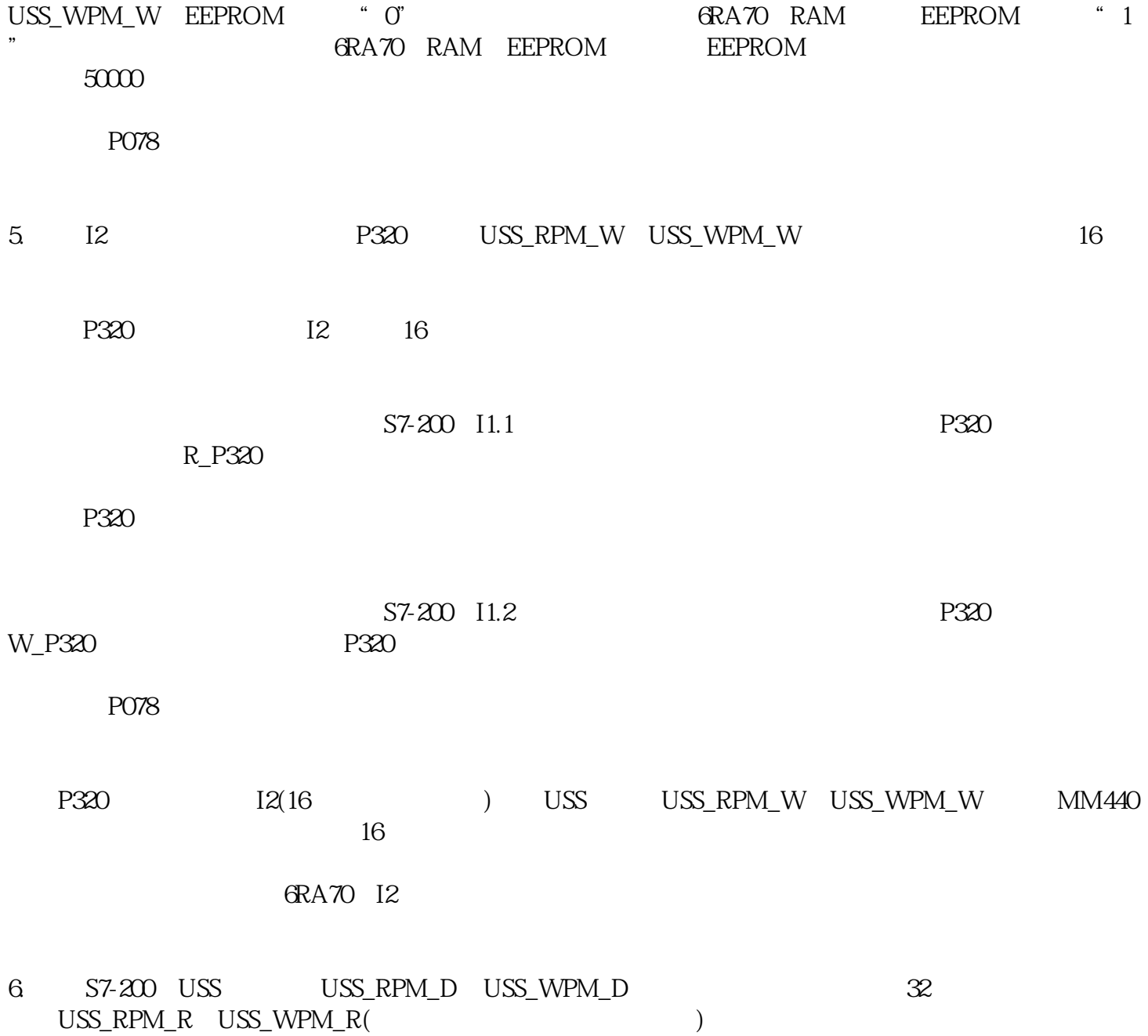

- USS\_RPM\_R USS\_WPM\_R(
-